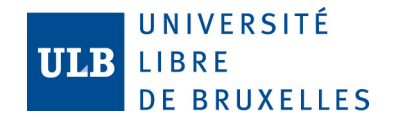

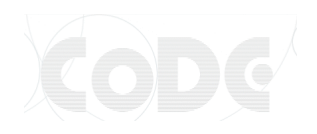

# INFO-H-301 Programmation orientée objet

#### TP6

#### *Threads*

F. Servais & B. Verhaegen

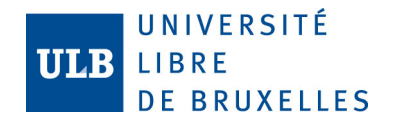

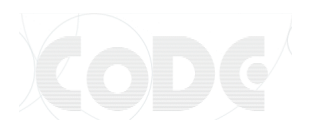

## Thread

- Thread ~ Processus
- But : exécuter des opérations en parallèle.
- Exemple : Un logiciel de traitement de texte vérifie l'orthographe pendant que l'utilisateur tape du texte.
	- Un thread qui gère le clavier
	- Un thread qui gère la correction orthographique
- Pour donner une illusion de parallélisme sur un processeur, l'OS exécute les processus et threads de façon **concurrente** et **synchronisée**.

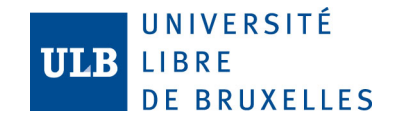

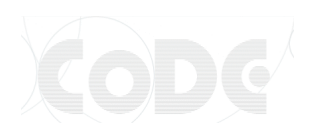

# Ordonnancement

- Un des rôles de l'OS est d'orchestrer correctement les processus et threads.
- Pour cela, il se base sur les priorités

B

 $ts<sup>2</sup>$ 

 $\mathcal{A}$ 

 $t<sub>s1</sub>$ 

 $\mathsf{A}$ 

 $t<sub>S</sub>3$ 

B

 $ts4$ 

B

 $t<sub>5</sub>$ 

 $\mathsf{C}$ 

 $t$ s $6$ 

 $\mathsf{C}$ 

 $t<sub>S</sub>7$ 

 $\Box$ 

 $t<sub>s8</sub>$ 

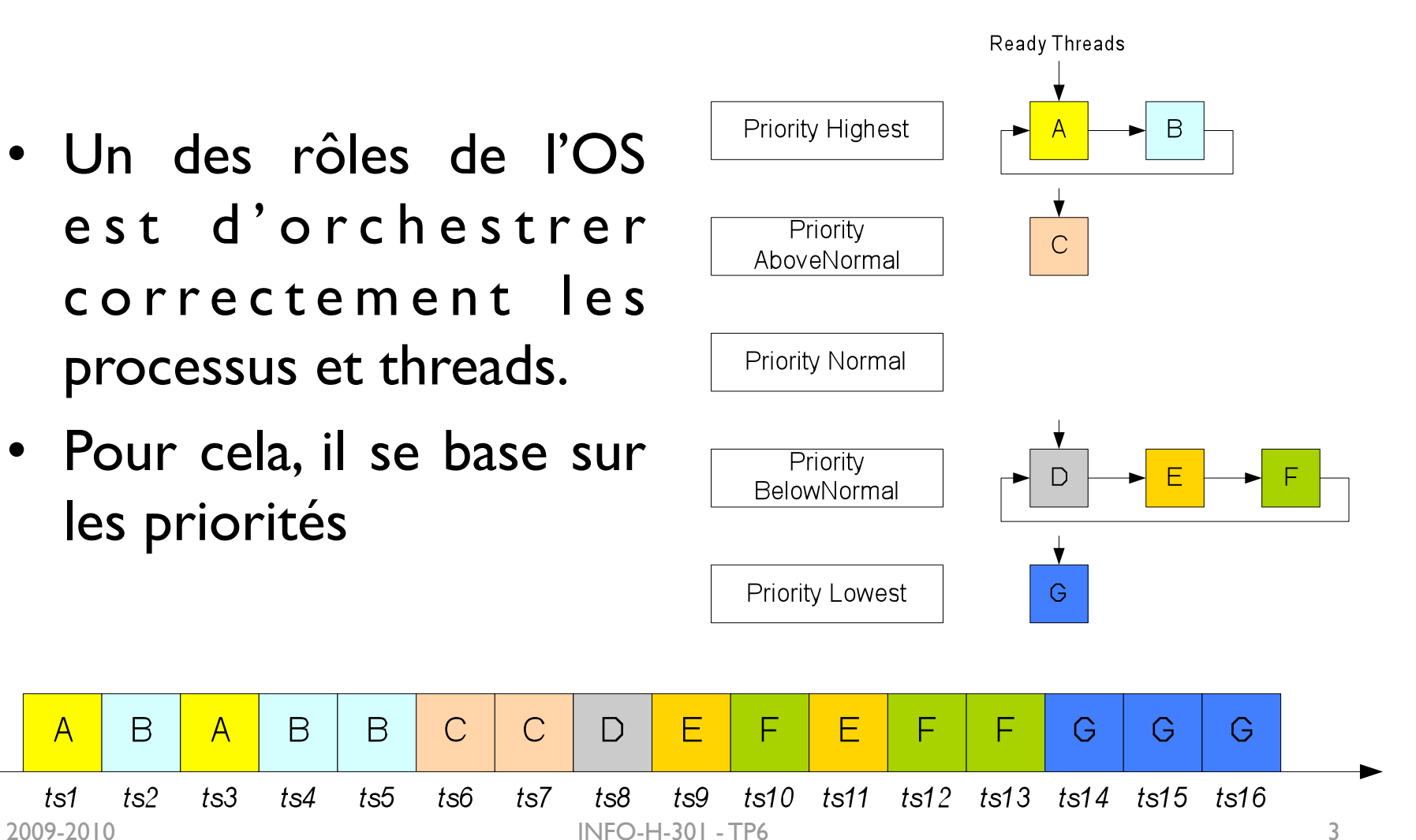

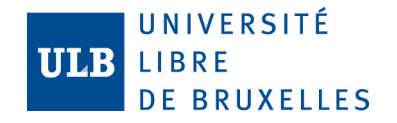

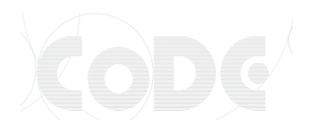

# Thread en Java

- Deux manières de faire :
	- hériter de la classe Thread
	- implémenter l'interface Runnable (préféré)
- Une classe « *thread* » doit contenir une méthode void run() qui défini le comportement et le cycle de vie de ce *thread*.
- Une fois la méthode run() finie, le *thread* s'arrête et est détruit.
- Pour démarrer un *thread*, il faut appeler sa méthode start();

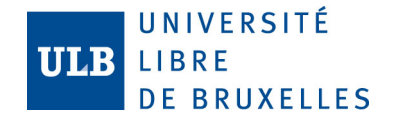

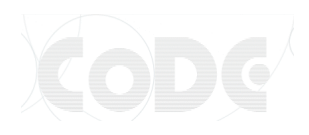

### Exemple complet

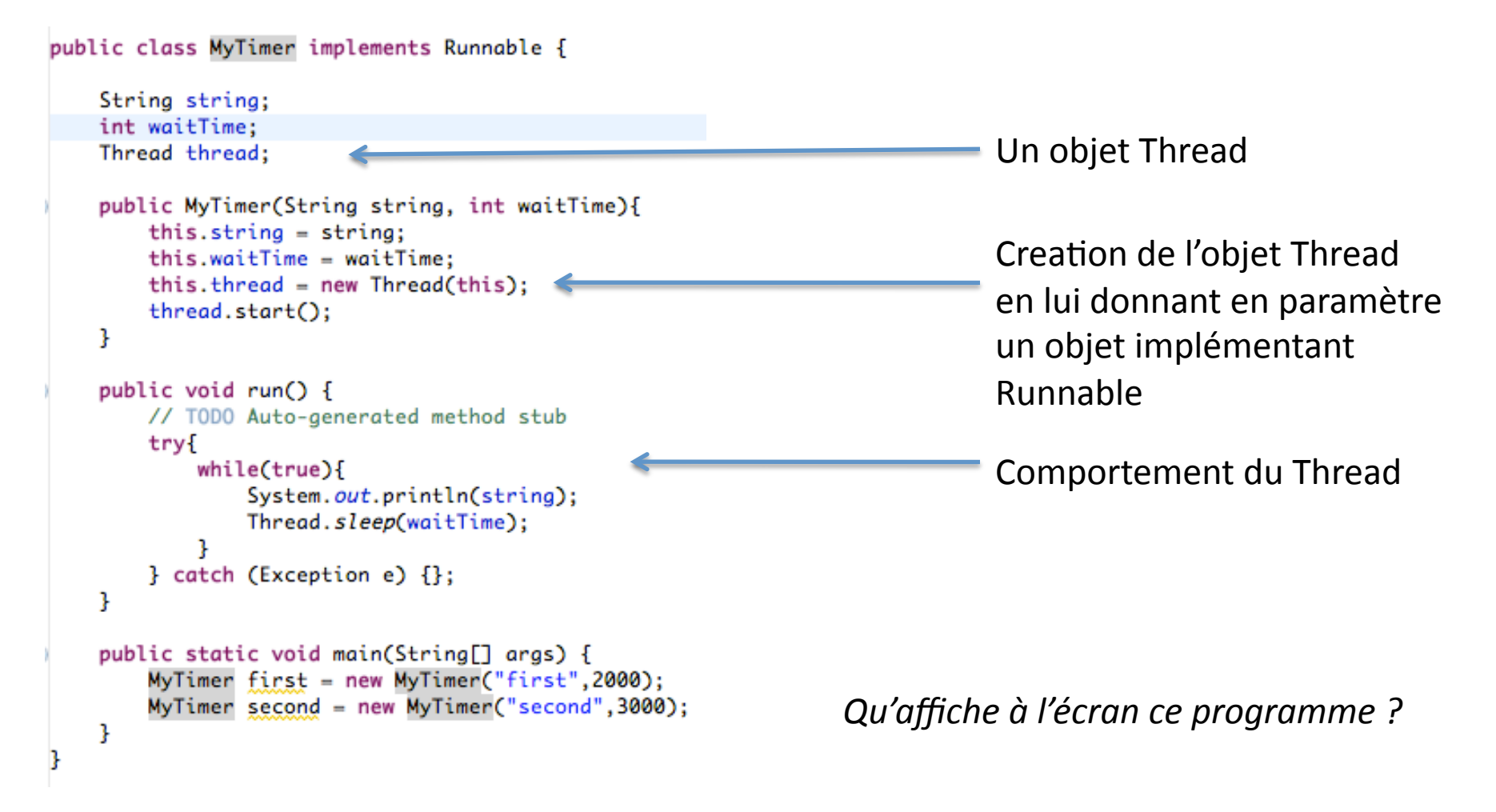

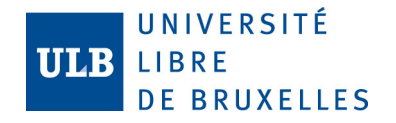

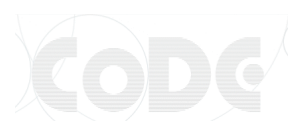

### Remarque : deadlocks

- « Étreinte mortelle »
- Situation d'interblocage
- Exemple :
	- $-$  soit deux threads  $t1$  et  $t2$  et deux ressources r 1 et r 2
	- t1 a la main et bloque r1
	- t2 prend la main et bloque r2
	- t1 prend la main et veut bloquer r2. Il doit attendre que r2 soit libre et donc que t2 la libère.
	- t2 prend la main et veut bloquer r1. Il doit attendre que r1 soit libre et donc que t1 la libère.
	- Le système est bloqué